# Package 'inpdfr'

January 16, 2020

<span id="page-0-0"></span>Type Package Title Analyse Text Documents Using Ecological Tools Version 0.1.11 Author Rebaudo Francois (IRD, UMR EGCE, IRD, CNRS, Univ. ParisSaclay) Maintainer Rebaudo Francois <francois.rebaudo@ird.fr> Description A set of functions to analyse and compare texts, using classical text mining functions, as well as those from theoretical ecology. License GPL-2 LazyData TRUE **Depends** R  $(>= 3.5.0)$ **Imports** wordcloud ( $>= 2.5$ ), RColorBrewer ( $>= 1.1-2$ ), tm ( $>= 0.6-2$ ), SnowballC ( $>= 0.5.1$ ), ca ( $>= 0.58$ ), cluster ( $>= 2.0.1$ ), entropart ( $>= 1.4.1$ ), metacom ( $>= 1.4.4$ ), parallel ( $>= 3.1.3$ ), stringi ( $> = 1.0-1$ ), R.devices ( $> = 2.14.0$ ) SystemRequirements XPDF (http://www.foolabs.com/xpdf/download.html) Suggests knitr, rmarkdown, testthat VignetteBuilder knitr RoxygenNote 7.0.2 URL <https://github.com/frareb/inpdfr/> BugReports <https://github.com/frareb/inpdfr/issues> NeedsCompilation no

Repository CRAN Date/Publication 2020-01-16 12:00:02 UTC

# R topics documented:

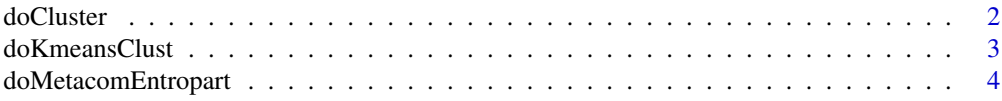

<span id="page-1-0"></span>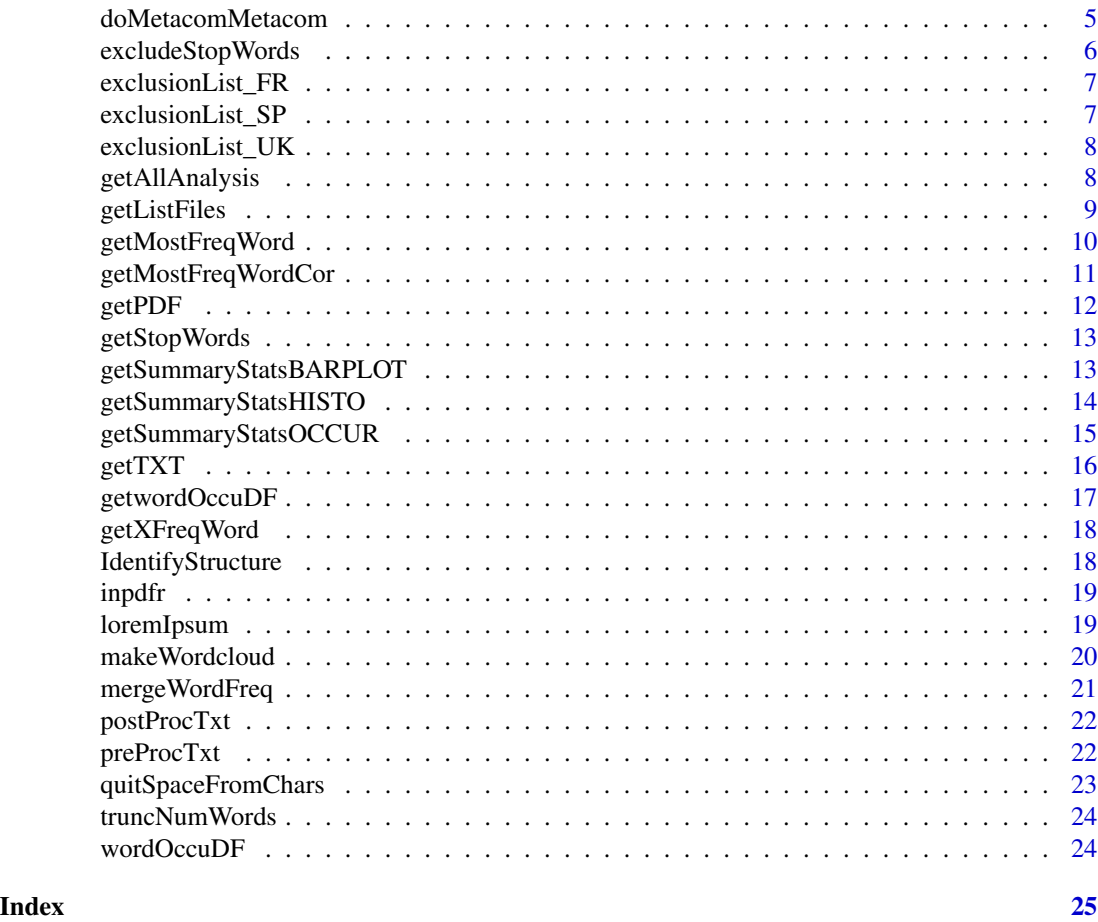

doCluster *Performs a cluster analysis on the basis of the word-occurrence data.frame.*

# Description

Performs a cluster analysis on the basis of the word-occurrence data.frame using [hclust](#page-0-0) function.

```
doCluster(
 wordF,
 myMethod = "ward.D2",
 gp = FALSE,nbGp = 5,
 getPlot = TRUE,
 mwidth = 800,
 mheight = 800,
```

```
formatType = "png",
...
```
 $\mathcal{L}$ 

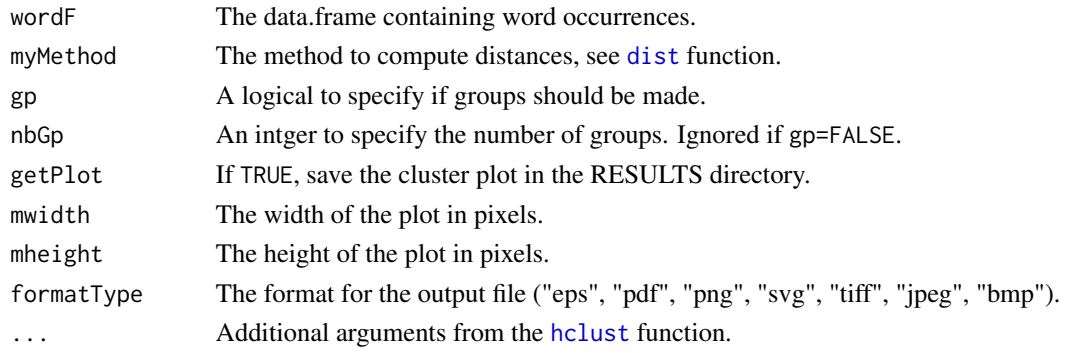

# Value

An object of class [hclust](#page-0-0).

# Examples

```
data("wordOccuDF")
doCluster(wordF = wordOccuDF, myMethod = "ward.D2", getPlot = FALSE)
```
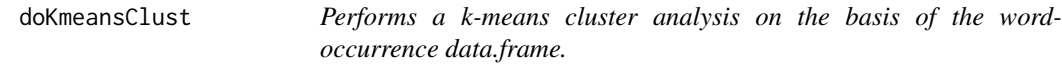

# Description

Performs a k-means cluster analysis on the basis of the word-occurrence data.frame using [kmeans](#page-0-0) function.

```
doKmeansClust(
 wordF,
 nbClust = 4,
 nbIter = 10,algo = "Hartigan-Wong",
  getPlot = TRUE,
 mwidth = 800,mheight = 800,
 formatType = "png",
  ...
\mathcal{L}
```
<span id="page-3-0"></span>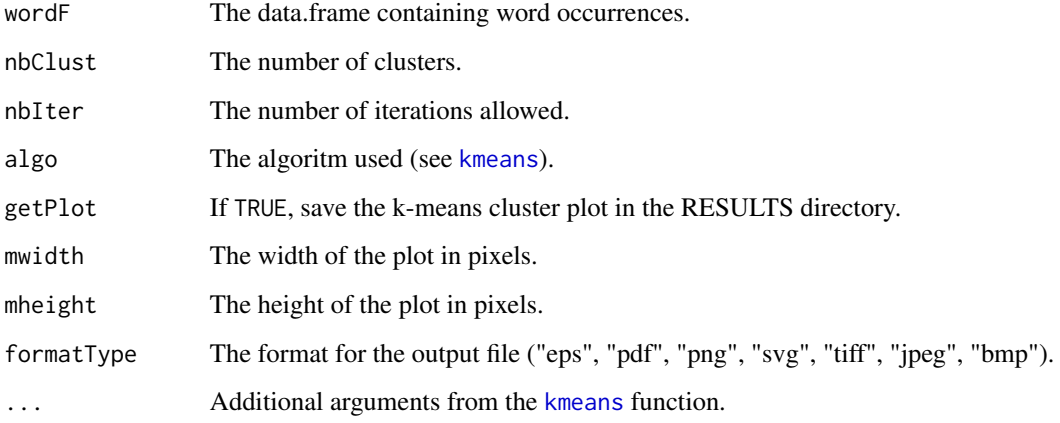

#### Value

An object of class kmeans (see [kmeans](#page-0-0)).

#### Examples

```
data("wordOccuDF")
doKmeansClust(wordF = wordOccuDF, nbClust = 2, getPlot = FALSE)
```
doMetacomEntropart *Performs an analysis of ecological diversity and structure.*

#### Description

Uses the [entropart-package](#page-0-0) to analyse the word-occurrence data.frame, considering words as species and documents as communities.

```
doMetacomEntropart(
  wordF,
  getPlot = c(TRUE, TRUE, TRUE, TRUE),
 getTextSink = c(TRUE, TRUE, TRUE, TRUE),
 mwidth = 800,mheight = 800,
  formatType = "png"
\mathcal{L}
```
<span id="page-4-0"></span>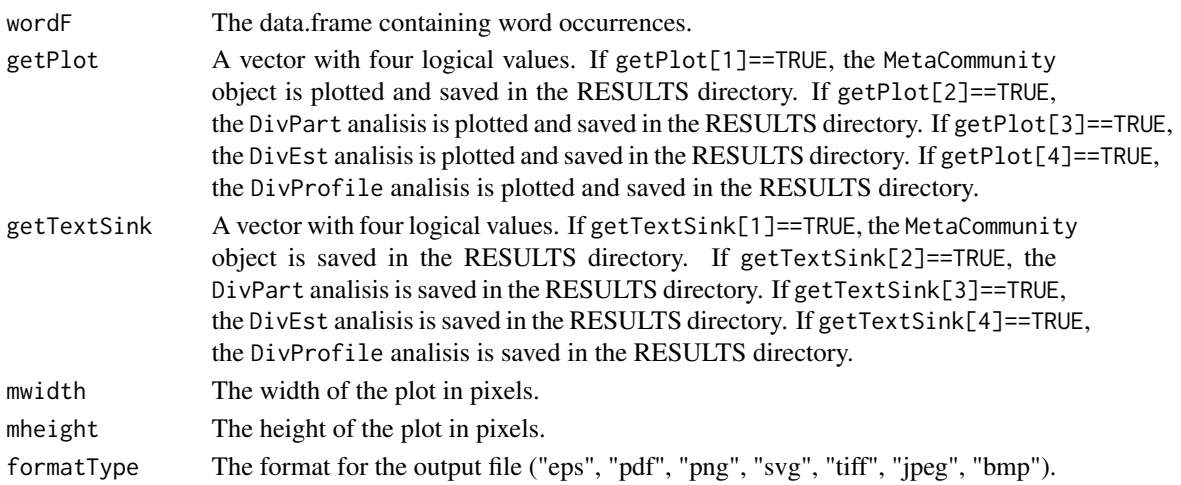

# Value

A MetaCommunity object (see [entropart-package](#page-0-0)).

# Examples

```
## Not run:
data("wordOccuDF")
doMetacomEntropart(wordF = wordOccuDF)
```
## End(Not run)

doMetacomMetacom *Performs a metacomunity analysis.*

# Description

Use the package [Metacommunity](#page-0-0) to analyse the word-occurrence data.frame, considering words as species and documents as communities.

```
doMetacomMetacom(
 wordF,
  numSim = 10,
  limit = "Inf",getPlot = TRUE,
 getTextSink = TRUE,
 mwidth = 800,mheight = 800,
  formatType = "png"
\mathcal{E}
```
<span id="page-5-0"></span>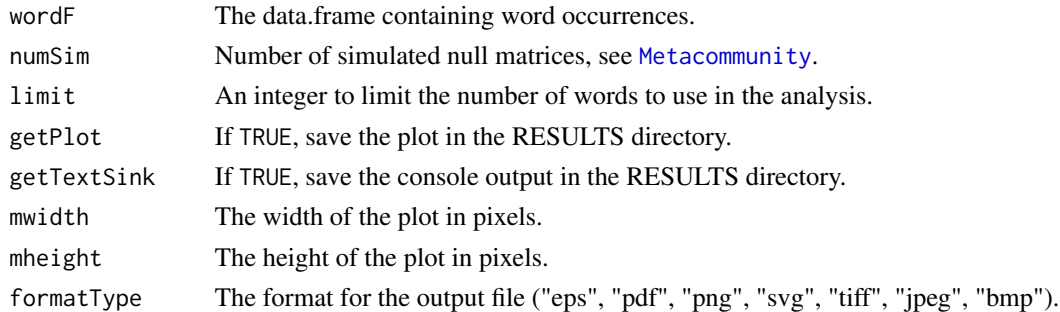

#### Value

An object of class [Metacommunity](#page-0-0).

#### Examples

```
data("wordOccuDF")
doMetacomMetacom(wordF = wordOccuDF, getPlot = FALSE, getTextSink = FALSE)
```
excludeStopWords *Exclude StopWords form the word-occurrence data.frame.*

#### Description

Exclude StopWords form the word occurrences data.frame. excludeStopWords uses parallel to perform parallel computation.

# Usage

```
excludeStopWords(wordF, lang = "English")
```
# Arguments

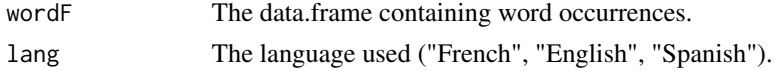

# Value

The word-occurrence data.frame.

```
## Not run:
excludeStopWords(wordF = myDF, lang = "French")
## End(Not run)
```
<span id="page-6-0"></span>exclusionList\_FR *Stop words in French.*

# Description

A vector containing stop words in French.

#### Usage

exclusionList\_FR

# Format

A vector with 173 elements (character), with UTF-8 characters escaped using stringi::stri\_escape\_unicode(exclusion

#### Source

Adapted from www.ranks.nl/stopwords.

exclusionList\_SP *Stop words in Spanish.*

# Description

A vector containing stop words in Spanish

# Usage

exclusionList\_SP

#### Format

A vector with 190 elements (character), with UTF-8 characters escaped using stringi::stri\_escape\_unicode(exclusion

#### Source

Adapted from www.ranks.nl/stopwords.

<span id="page-7-0"></span>exclusionList\_UK *Stop words in English.*

# Description

A vector containing stop words in English.

# Usage

exclusionList\_UK

#### Format

A vector with 542 elements (character).

#### Source

Adapted from www.ranks.nl/stopwords.

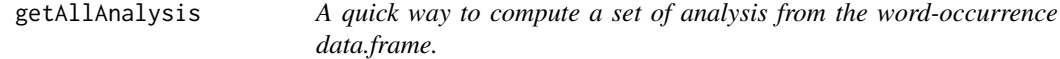

# Description

A quick way to compute a set of analysis from the word-occurrence data.frame.

#### Usage

```
getAllAnalysis(
 dataset,
 wcloud = TRUE,
 sumStats = TRUE,
  freqW = TRUE,clust = TRUE,
 metacom = TRUE
```

```
\mathcal{L}
```
#### Arguments

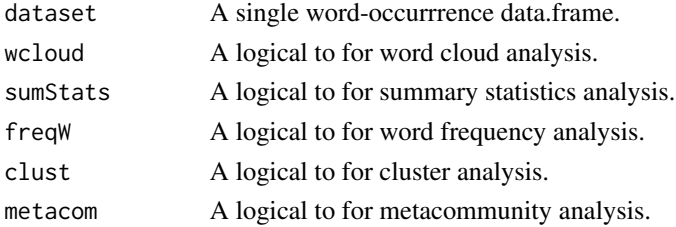

# <span id="page-8-0"></span>getListFiles 9

# Value

A set of analyses available from the inpdfr package.

# Examples

```
## Not run:
data("wordOccuDF")
getAllAnalysis(dataset = wordOccuDF, wcloud = FALSE, sumStats = FALSE)
```
## End(Not run)

getListFiles *List files in a specified directory sorted by extension.*

# Description

List files in a specified directory sorted by extension. The function takes into account .txt and .pdf files based on strsplit function.

#### Usage

getListFiles(mywd)

#### Arguments

mywd A string containing the working directory.

# Value

A list of length 2 with file names sorted by extension (pdf and txt).

```
getListFiles(mywd = getwd())
```
<span id="page-9-0"></span>getMostFreqWord *Returns most frequent words.*

# Description

Returns most frequent words and plots their frequencies per document.

#### Usage

```
getMostFreqWord(
 wordF,
 numWords,
 getPlot = TRUE,
 mwidth = 1024,
 mheight = 800,
 formatType = "png"
)
```
#### Arguments

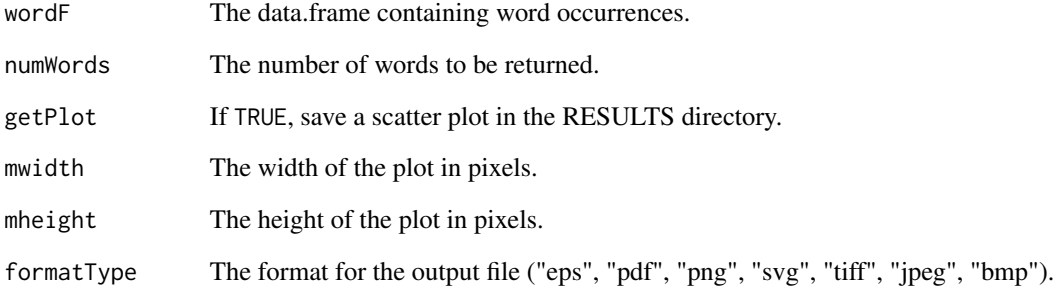

# Value

The numWords most frequent words.

```
data("wordOccuDF")
getMostFreqWord(wordF = wordOccuDF, numWords = 5, getPlot = FALSE)
```
<span id="page-10-0"></span>getMostFreqWordCor *Test for correlation between the most frequent words.*

# Description

Test for correlation between the most frequent words.

# Usage

```
getMostFreqWordCor(
 wordF,
  numWords,
  getPlot = c(TRUE, TRUE),
  getTextSink = TRUE,
 mwidth = 1024,
 mheight = 1024,
  formatType = "png"
\mathcal{L}
```
# Arguments

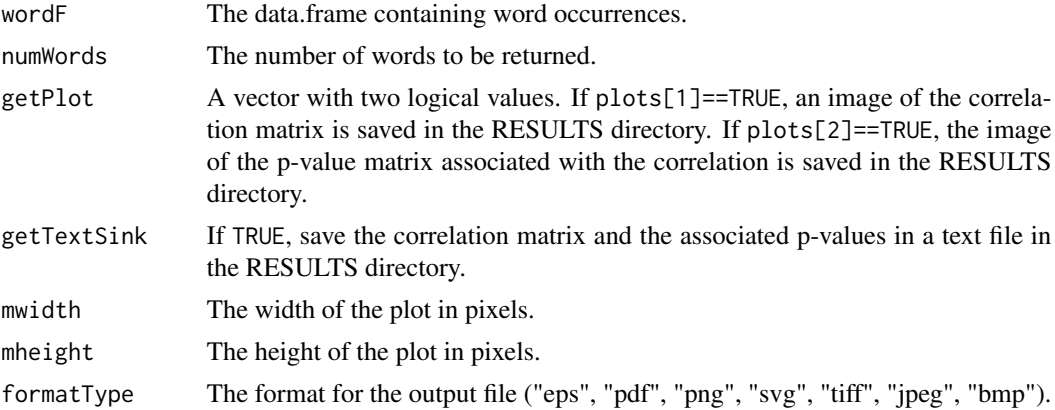

#### Value

A list with the correlation matrix and the p-value matrix.

```
data("wordOccuDF")
getMostFreqWordCor(
 wordF = wordOccuDF,
  numWords = 5,
  getPlot = c(FALSE, FALSE),
  getTextSink = FALSE)
```
<span id="page-11-0"></span>getPDF returns a word-occurrence data.frame from PDF files. It needs XPDF in order to run (http://www.foolabs.com/xpdf/dov and uses parallel to perform parallel computation.

#### Usage

```
getPDF(
  myPDFs,
  minword = 1,
  maxword = 20,
  minFreqWord = 1,pathToPdftotext = ""
\mathcal{L}
```
# Arguments

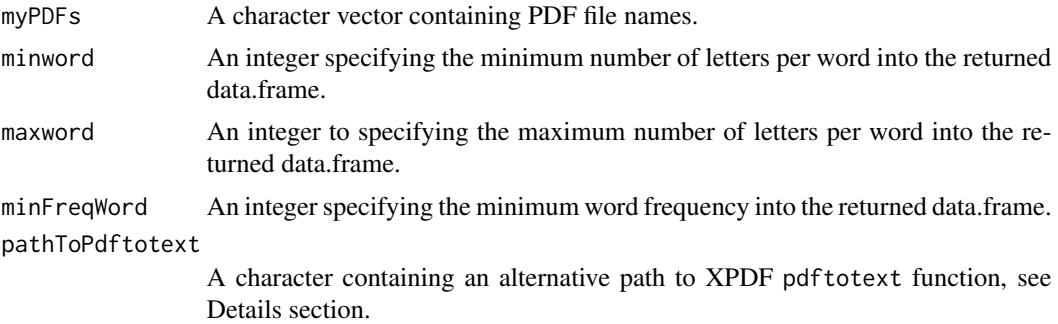

# Details

getPDF uses XPDF pdftotext function to extract the content of PDF files into a TXT file. If pdftotext is not in the PATH, an alternative is to provide the full path of the program into the pathToPdftotext parameter.

#### Value

A list of list with word-occurrence data.frame and file name.

```
## Not run:
getPDF(myPDFs = "mypdf.pdf")
## End(Not run)
```
<span id="page-12-0"></span>

getStopWords returns a list of stopwords.

#### Usage

getStopWords()

#### Value

A list of vectors with stopwords for French, English, and Spanish languages.

# Examples

getStopWords()

getSummaryStatsBARPLOT

*Perform a barplot with the number of unique words per document*

#### Description

Perform a barplot with the number of unique words per document using [barplot](#page-0-0) function.

#### Usage

```
getSummaryStatsBARPLOT(
  wordF,
  getPlot = TRUE,
  mwidth = 480,mheight = 480,
  formatType = "png",
  ...
\mathcal{L}
```
#### Arguments

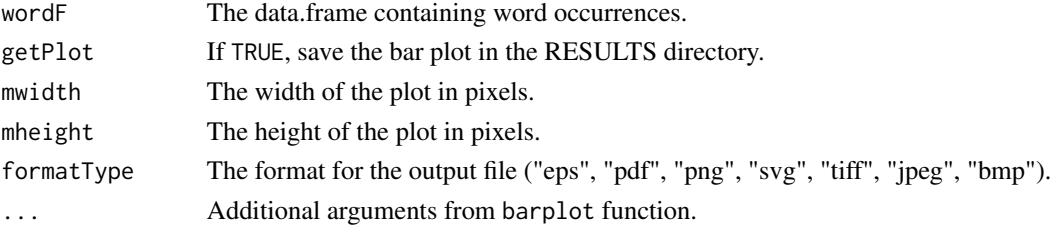

# Value

The number of unique words per document.

#### Examples

```
data("wordOccuDF")
getSummaryStatsBARPLOT(wordF = wordOccuDF, getPlot = FALSE)
```
getSummaryStatsHISTO *Plot an histogram with the number of words excluding stop words*

# Description

Plot a histogram with the number of words excluding stop words using [hist](#page-0-0) function.

# Usage

```
getSummaryStatsHISTO(
  wordF,
  getPlot = TRUE,
  mwidth = 800,
  mheight = 800,
  formatType = "png",...
\mathcal{L}
```
# Arguments

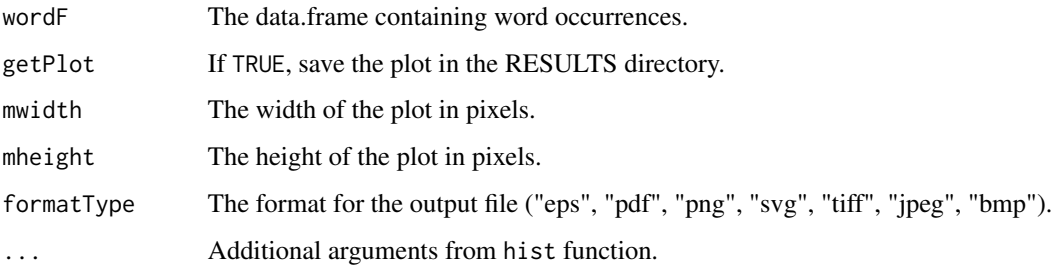

```
data("wordOccuDF")
getSummaryStatsHISTO(wordF = wordOccuDF, getPlot = FALSE)
```
<span id="page-13-0"></span>

<span id="page-14-0"></span>getSummaryStatsOCCUR *Plot a scatter plot with the proportion of documents using similar words.*

# Description

Plot a scatter plot with the proportion of documents using similar words.

# Usage

```
getSummaryStatsOCCUR(
 wordF,
 getPlot = TRUE,
 mwidth = 800,mheight = 800,
 formatType = "png"\mathcal{L}
```
# Arguments

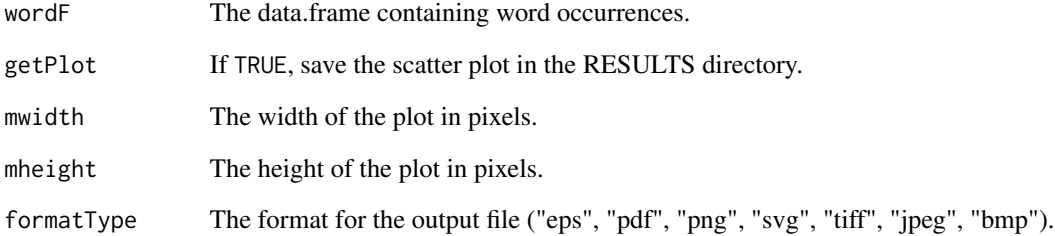

#### Value

A data.frame containing the proportion of documents and the number of similar words.

# Examples

```
## Not run:
getSummaryStatsOCCUR(wordF = myDF)
```
<span id="page-15-0"></span>

Extract text from TXT files and return a word-occurrence data.frame.

#### Usage

getTXT(myTXTs)

#### Arguments

myTXTs A character vector containing TXT file names (or complete path to these files).

#### Value

A list of list with word-occurrence data.frame and file name.

#### Examples

```
## Not run:
data("loremIpsum")
loremIpsum01 <- loremIpsum[1:100]
loremIpsum02 <- loremIpsum[101:200]
loremIpsum03 <- loremIpsum[201:300]
loremIpsum04 <- loremIpsum[301:400]
loremIpsum05 <- loremIpsum[401:500]
subDir <- "RESULTS"
dir.create(file.path(getwd(), subDir), showWarnings = FALSE)
write(x = loremIpsum01, file = "RESULTS/loremIpsum01.txt")
write(x = loremIpsum02, file = "RESULTS/loremIpsum02.txt")
write(x = loremIpsum03, file = "RESULTS/loremIpsum03.txt")
write(x = loremIpsum04, file = "RESULTS/loremIpsum04.txt")
write(x = loremIpsum05, file = "RESULTS/loremIpsum05.txt")
wordOccuFreq <- getTXT(myTXTs = list.files(path = paste0(getwd(),
  "/RESULTS/"), pattern = "loremIpsum", full.names = TRUE))
file.remove(list.files(full.names = TRUE,
 path = paste0(getwd(), "/RESULTS"), pattern = "loremIpsum"))
```
<span id="page-16-0"></span>getwordOccuDF *A quick way to obtain the word-occurrence data.frame from a set of documents.*

#### **Description**

A quick way to obtain the word-occurrence data.frame from a set of documents.

#### Usage

```
getwordOccuDF(mywd, language = "English", excludeSW = TRUE)
```
#### Arguments

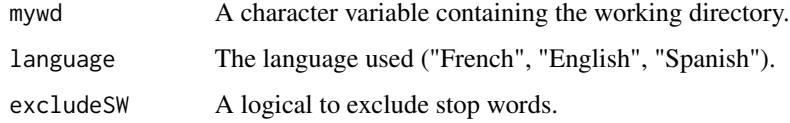

#### Value

A single word-occurrrence data.frame.

#### Examples

```
## Not run:
data("loremIpsum")
loremIpsum01 <- loremIpsum[1:100]
loremIpsum02 <- loremIpsum[101:200]
loremIpsum03 <- loremIpsum[201:300]
loremIpsum04 <- loremIpsum[301:400]
loremIpsum05 <- loremIpsum[401:500]
subDir <- "RESULTS"
dir.create(file.path(getwd(), subDir), showWarnings = FALSE)
write(x = loremIpsum01, file = "RESULTS/loremIpsum01.txt")
write(x = loremIpsum02, file = "RESULTS/loremIpsum02.txt")
write(x = loremIpsum03, file = "RESULTS/loremIpsum03.txt")
write(x = loremIpsum04, file = "RESULTS/loremIpsum04.txt")
write(x = loremIpsum05, file = "RESULTS/loremIpsum05.txt")
wordOccuDF <- getwordOccuDF(mywd = paste0(getwd(), "/RESULTS"),
  excludeSW = FALSE)
file.remove(list.files(full.names = TRUE,
  path = paste0(getwd(), "/RESULTS"), pattern = "loremIpsum"))
```
<span id="page-17-0"></span>

Returns most frequent words

#### Usage

getXFreqWord(wordF, occuWords)

#### Arguments

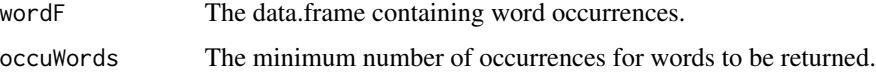

#### Value

A vector with most frequent words.

#### Examples

```
data("wordOccuDF")
getXFreqWord(wordF = wordOccuDF, occuWords = 5)
```
IdentifyStructure *Copy of the identifyStructure function from Tad Dallas metacom package.*

# Description

Identifies structure (or quasi-structure) and outputs a classification.

#### Usage

```
IdentifyStructure(metacom.obj)
```
#### Arguments

metacom.obj The result of the 'Metacommunity' function, containing a list of 4 elements; the empirical matrix being tested, and results for coherence, turnover, and boundary clumping.

#### <span id="page-18-0"></span>inpdfr the contract of the contract of the contract of the contract of the contract of the contract of the contract of the contract of the contract of the contract of the contract of the contract of the contract of the con

#### Details

Tad Dallas <tdallas@uga.edu> identifyStructure function no longer maintained in metacom package. see https://github.com/taddallas/metacom. This function was copy-pasted from version 1.4.4 of package metacom with minor modification (fix warning: the condition has length > 1 and only the first element will be used).

#### Value

Ouputs a classification of the metacommunity.

#### Note

Quasi structures, as well as 'random' and 'Gleasonian' structures, may not strictly be discernable through the EMS approach, as they rely on inferring a result from a non-significant test ('accepting the null'), which is typically a bad idea.

inpdfr *inpdfr: A package to analyse PDF Files Using Ecological Tools.*

#### Description

The inpdfr package allows analysing and comparing PDF/TXT documents using both classical text mining tools and those from theoretical ecolgy. In the later, words are considered as species and documents as communities, therefore allowing analysis at the community and metacommunity levels. The inpdfr package provides three cathegories of functions: functions to extract and process text into a word-occurrence data.frame, functions to analyse the word-occurrence data.frame with standard and ecological tools, and functions to use inpdfr through a Gtk2 Graphical User Interface (GitHub version only).

loremIpsum *Lorem Ipsum text.*

#### Description

A vector containing a Lorem Ipsum text for testing purposes.

#### Usage

loremIpsum

#### Format

A vector with 556 elements, each element corresponds to a line in the original text (character).

#### Source

<http://lipsum.com/>.

<span id="page-19-0"></span>

Plot a word cloud from the word-occurrence data.frame using [wordcloud](#page-0-0) function.

# Usage

```
makeWordcloud(
 wordF,
 wcFormat = "png",wcminFreq = 3,
 wcmaxWords = Inf,
 wcRandOrder = FALSE,
 wcCol = RColorBrewer::brewer.pal(8, "Dark2"),
 getPlot = c(TRUE, TRUE),
 mwidth = 1000,mheight = 1000,formatType = "png"
\mathcal{L}
```
# Arguments

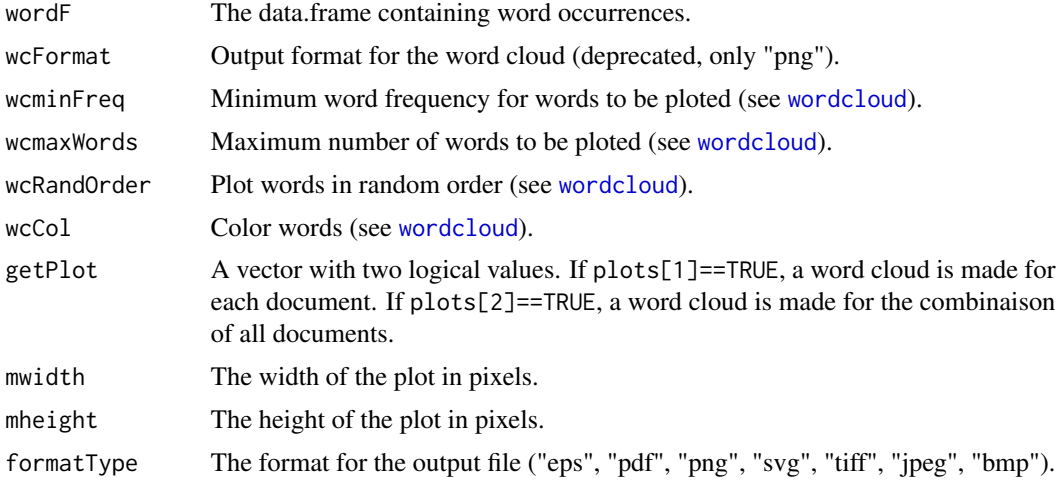

# Examples

```
## Not run:
makeWordcloud(wordF = myDF)
```
<span id="page-20-0"></span>

Merge word-occurrence data.frames into a single data.frame.

#### Usage

mergeWordFreq(wordF)

#### Arguments

wordF The data.frame containing word occurrences.

#### Value

A single word-occurrrence data.frame with each column corresponding to a text file.

#### Examples

```
## Not run:
data("loremIpsum")
loremIpsum01 <- loremIpsum[1:100]
loremIpsum02 <- loremIpsum[101:200]
loremIpsum03 <- loremIpsum[201:300]
loremIpsum04 <- loremIpsum[301:400]
loremIpsum05 <- loremIpsum[401:500]
subDir <- "RESULTS"
dir.create(file.path(getwd(), subDir), showWarnings = FALSE)
write(x = loremIpsum01, file = "RESULTS/loremIpsum01.txt")
write(x = loremIpsum02, file = "RESULTS/loremIpsum02.txt")write(x = loremIpsum03, file = "RESULTS/loremIpsum03.txt")write(x = loremIpsum04, file = "RESULTS/loremIpsum04.txt")write(x = loremIpsum05, file = "RESULTS/loremIpsum05.txt")wordOccuFreq <- getTXT(myTXTs = list.files(path = paste0(getwd(),
  "/RESULTS/"), pattern = "loremIpsum", full.names = TRUE))
wordOccuDF <- mergeWordFreq(wordF = wordOccuFreq)
file.remove(list.files(full.names = TRUE,
  path = paste0(getwd(), "/RESULTS"), pattern = "loremIpsum"))
```
<span id="page-21-0"></span>

Prossess vectors containing words into a data.frame of word occurrences.

#### Usage

```
postProcTxt(txt, minword = 1, maxword = 20, minFreqWord = 1)
```
#### Arguments

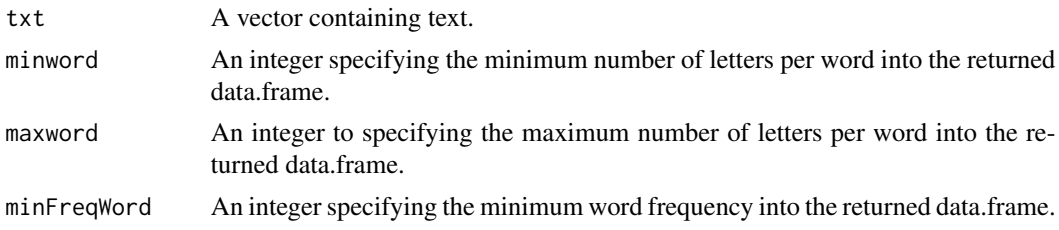

# Value

A data.frame (freq = occurrences, stem = stem words, word = words), sorted by word occurrences.

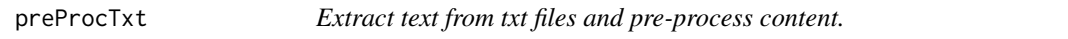

#### Description

Extract text from txt files and pre-process content.

# Usage

```
preProcTxt(filetxt, encodingIn = "UTF-8", encodingOut = "UTF-8")
```
# Arguments

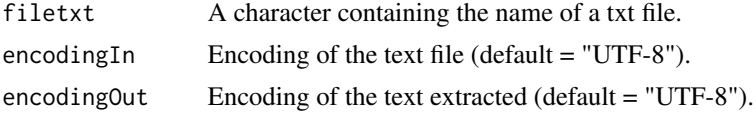

# Value

A character vector with the content of the pre-process txt file (one element per line).

# <span id="page-22-0"></span>quitSpaceFromChars 23

#### Examples

```
## Not run:
data("loremIpsum")
subDir <- "RESULTS"
dir.create(file.path(getwd(), subDir), showWarnings = FALSE)
write(x = loremIpsum, file = "RESULTS/loremIpsum.txt")
preProcTxt(filetxt = paste0(getwd(), "/RESULTS/loremIpsum.txt"))
file.remove(list.files(full.names = TRUE,
  path = paste0(getwd(), "/RESULTS"), pattern = "loremIpsum"))
```

```
## End(Not run)
```
quitSpaceFromChars *Delete spaces in file names.*

# Description

Delete spaces in file names located in the current working directory.

#### Usage

```
quitSpaceFromChars(vectxt)
```
#### Arguments

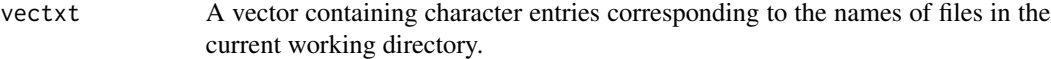

# Value

The function returns a logical for each file, with TRUE if the file has been found, and FALSE otherwise.

# Examples

```
## Not run:
quitSpaceFromChars(c("my pdf.pdf","my other pdf.pdf"))
```
<span id="page-23-0"></span>

Truncate the word-occurrence data.frame.

# Usage

```
truncNumWords(wordF, maxWords)
```
# Arguments

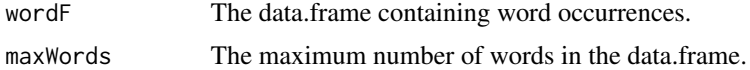

# Value

The data.frame containing word occurrences.

# Examples

```
## Not run:
truncNumWords(wordF = myWordOccurrenceDF, maxWords = 50)
```
## End(Not run)

wordOccuDF *Lorem Ipsum word occurrences.*

# Description

Lorem Ipsum word occurrences.

#### Usage

wordOccuDF

# Format

A data.frame containing word name and occurences for testing purposes.

# <span id="page-24-0"></span>Index

∗Topic datasets exclusionList\_FR, [7](#page-6-0) exclusionList\_SP, [7](#page-6-0) exclusionList\_UK, [8](#page-7-0) loremIpsum, [19](#page-18-0) wordOccuDF, [24](#page-23-0) barplot, *[13](#page-12-0)* dist, *[3](#page-2-0)* doCluster, [2](#page-1-0) doKmeansClust, [3](#page-2-0) doMetacomEntropart, [4](#page-3-0) doMetacomMetacom, [5](#page-4-0) excludeStopWords, [6](#page-5-0) exclusionList\_FR, [7](#page-6-0) exclusionList\_SP, [7](#page-6-0) exclusionList\_UK, [8](#page-7-0) getAllAnalysis, [8](#page-7-0) getListFiles, [9](#page-8-0) getMostFreqWord, [10](#page-9-0) getMostFreqWordCor, [11](#page-10-0) getPDF, [12](#page-11-0) getStopWords, [13](#page-12-0) getSummaryStatsBARPLOT, [13](#page-12-0) getSummaryStatsHISTO, [14](#page-13-0) getSummaryStatsOCCUR, [15](#page-14-0) getTXT, [16](#page-15-0) getwordOccuDF, [17](#page-16-0) getXFreqWord, [18](#page-17-0) hclust, *[2,](#page-1-0) [3](#page-2-0)* hist, *[14](#page-13-0)* IdentifyStructure, [18](#page-17-0) inpdfr, [19](#page-18-0)

kmeans, *[3,](#page-2-0) [4](#page-3-0)*

loremIpsum, [19](#page-18-0)

makeWordcloud, [20](#page-19-0) mergeWordFreq, [21](#page-20-0) Metacommunity, *[5,](#page-4-0) [6](#page-5-0)*

postProcTxt, [22](#page-21-0) preProcTxt, [22](#page-21-0)

quitSpaceFromChars, [23](#page-22-0)

truncNumWords, [24](#page-23-0)

wordcloud, *[20](#page-19-0)* wordOccuDF, [24](#page-23-0)